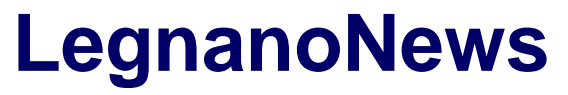

Le news di Legnano e dell'Alto Milanese

## **[Smart Cucina: latte art, come "disegnare" il cappuccino](https://www.legnanonews.com/notizie-sponsorizzate/smart_cucina_latte_art_come_disegnare_il_cappuccino/)**

Marco Tajè · Tuesday, November 12th, 2019

Vi piacerebbe svegliarvi la mattina e trovare in tavola un cappuccio con disegnato un simpatico orsetto? **Valerio Rizzelli, responsabile colazioni del Ristorante La Fornace** di San Vittore Olona ci presenta **le tecniche della latte art** per rendere i cappuccini unici e originali. Ecco come realizzarli.

This entry was posted on Tuesday, November 12th, 2019 at 4:59 pm and is filed under [Cucina](https://www.legnanonews.com/cucina/) You can follow any responses to this entry through the [Comments \(RSS\)](https://www.legnanonews.com/comments/feed/) feed. You can leave a response, or [trackback](https://www.legnanonews.com/notizie-sponsorizzate/smart_cucina_latte_art_come_disegnare_il_cappuccino/trackback/) from your own site.

**1**